## **Download Pro Tools 10 Ilok Crack Mac Torrent [NEW]**

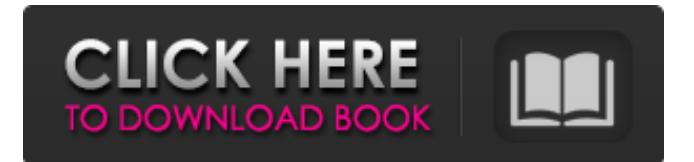

April 15, 2564 CE e. - macOS High Sierra (10.13.2), macOS Sierra (10.12.6) and Mac OS 10.11.6 (El Capitan) Windows 10 64-bit, Windows 8.1 64-bit. How to remove iPhone (iPad) from Mac or PC? This guide describes how to remove iphone from mac and how to remove ipad from mac. If you have an iphone (ipad) on your computer, mac or windows, you might want to get rid of it. In this guide, we will show you how to uninstall iphone from mac. How to remove iphone from mac If you want to remove iphone from mac, you need to remove iphone from mac. In mac

48db66ba5d

<http://www.chelancove.com/aiseesoft-dvd-ripper-6-2-18-keygen-rar/> [https://tkrenglish.com/wp-content/uploads/2022/06/Dialog\\_Drama\\_Rawa\\_Pening\\_Dalam\\_Bahasa\\_30.pdf](https://tkrenglish.com/wp-content/uploads/2022/06/Dialog_Drama_Rawa_Pening_Dalam_Bahasa_30.pdf) http://ulegal.ru/wp-content/uploads/2022/06/foundations of marketing jobber fahy pdf.pdf [https://www.jesusnanak.com/upload/files/2022/06/4RIi6dhZvYePxflSoKLN\\_11\\_85fe3d7e1876dce11bd181e1d78e9817\\_file.p](https://www.jesusnanak.com/upload/files/2022/06/4RIi6dhZvYePxflSoKLN_11_85fe3d7e1876dce11bd181e1d78e9817_file.pdf) [df](https://www.jesusnanak.com/upload/files/2022/06/4RIi6dhZvYePxflSoKLN_11_85fe3d7e1876dce11bd181e1d78e9817_file.pdf) <http://gateofworld.net/acronis-true-image-2020-24-3-1-build-20770-crack-serial-key-with-hot-keygen-latest/> <https://abckidsclub.pl/wp-content/uploads/2022/06/noelkaim.pdf> [https://buyliveme.com/wp](https://buyliveme.com/wp-content/uploads/2022/06/YuGiOh_Waking_the_Dragons_Yugi_s_Journey_download_for_pc_Ati.pdf)[content/uploads/2022/06/YuGiOh\\_Waking\\_the\\_Dragons\\_Yugi\\_s\\_Journey\\_download\\_for\\_pc\\_Ati.pdf](https://buyliveme.com/wp-content/uploads/2022/06/YuGiOh_Waking_the_Dragons_Yugi_s_Journey_download_for_pc_Ati.pdf) [https://ancient-shelf-78731.herokuapp.com/Destinator\\_7\\_v70058811\\_greece\\_map\\_Version\\_2008Q195\\_crack\\_gre.pdf](https://ancient-shelf-78731.herokuapp.com/Destinator_7_v70058811_greece_map_Version_2008Q195_crack_gre.pdf) <https://desolate-temple-84330.herokuapp.com/davopan.pdf> [https://gardensland.com/wp](https://gardensland.com/wp-content/uploads/2022/06/IOBit__Driver_Booster_PRO_CRACKED_x86_w_SERIALS_2015_rar.pdf)[content/uploads/2022/06/IOBit\\_\\_Driver\\_Booster\\_PRO\\_CRACKED\\_x86\\_w\\_SERIALS\\_2015\\_rar.pdf](https://gardensland.com/wp-content/uploads/2022/06/IOBit__Driver_Booster_PRO_CRACKED_x86_w_SERIALS_2015_rar.pdf) <http://kwan-amulet.com/archives/1885970> <http://it-labx.ru/?p=32690> <https://hundopi.se/2022-06-11/programma-calcolo-tabelle-millesimali-gratis-da-scaricare/> <https://www.casadanihotel.com/windows-10-etkinlestirme-kmspico-2019-full/> [https://knoxvilledirtdigest.com/wp-content/uploads/2022/06/Shaun\\_T\\_Hip\\_Hop\\_Abs\\_Torrent\\_55.pdf](https://knoxvilledirtdigest.com/wp-content/uploads/2022/06/Shaun_T_Hip_Hop_Abs_Torrent_55.pdf) [https://doyousue.com/wp-content/uploads/2022/06/dead\\_space\\_3\\_eboot\\_fix\\_355\\_12.pdf](https://doyousue.com/wp-content/uploads/2022/06/dead_space_3_eboot_fix_355_12.pdf) [https://social.arpaclick.com/upload/files/2022/06/Jap7r7Ow7zEtonoWMALR\\_11\\_85fe3d7e1876dce11bd181e1d78e9817\\_file.](https://social.arpaclick.com/upload/files/2022/06/Jap7r7Ow7zEtonoWMALR_11_85fe3d7e1876dce11bd181e1d78e9817_file.pdf) [pdf](https://social.arpaclick.com/upload/files/2022/06/Jap7r7Ow7zEtonoWMALR_11_85fe3d7e1876dce11bd181e1d78e9817_file.pdf)

<https://www.sulpezzo.it/wp-content/uploads/2022/06/veetdea.pdf>

[https://blankbookingagency.com/wp-content/uploads/2022/06/Rovi\\_TotalCode\\_V603\\_For\\_Premiere\\_Pro\\_INSTALL.pdf](https://blankbookingagency.com/wp-content/uploads/2022/06/Rovi_TotalCode_V603_For_Premiere_Pro_INSTALL.pdf) <https://www.lion.tech/wp-content/uploads/2022/06/jacdarl.pdf>